### **2014 SPRING SEMESTER**

59 Carroll Hall Mondays and Wednesdays 3 p.m. to 4:50 p.m.

Terence Oliver Assistant professor 76 Carroll Hall (919) 843-5841 olivert@email.unc.edu

Office Hours Mondays and Wednesdays 1:30 p.m. to 2:30 p.m. and by appointment

# Magazine Design (print & iPad) JOMC483

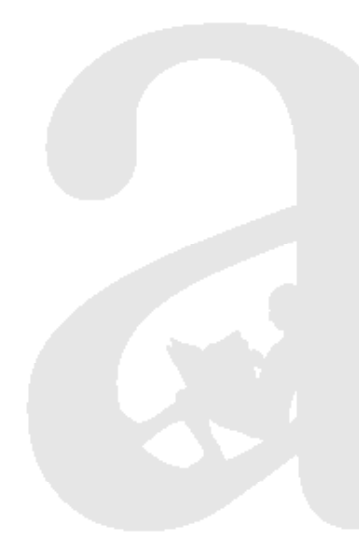

The magazine industry is characterized by competition. Whether a magazine is nationally distributed for a mass audience or a highly specialized title, it will likely have several direct and many more indirect competitors fighting for the same subscribers and advertisers.

To stand out in this crowd, magazines must establish a recognizable brand. And while this is done through unique content and the voice of the publication, these concepts are projected through design.

In JOMC483 you will work in a team to develop a design strategy for a new magazine, and then you will produce the first edition. In this class we will work with Professor Linda Brinson's magazine editing class, which will provide the concept and content for our publication. We will also have an iPad only magazine that you all will develop from the ground up.

### *Course description*

In **Magazine Design** you will put the skills from **Introduction to Graphic Design** and **Newspaper Design** to work as you prototype and create a new publication from scratch.

In this class you will continue to develop your skills in **Adobe InDesign CS6, Photoshop CS6 and Illustrator CS6.**

This is a project-based class, and you will be working in teams for the semester. Thus, attendance and participation will be crucial, and unexcused absences **will affect your final grade**. You will be doing **peer evaluations** during the semester, and these will also be part of the grading.

I expect that you will conduct yourselves within the guidelines of the Honor System. All work must be completed with the high level of honesty and integrity that this university demands.

**Note:** The schedule in this syllabus is a **guideline**, and the production schedule is likely to be updated as the semester progresses.

### *Attendance Policy*

Each student will be allowed two unexcused absence. Additional unexcused absences will result in a 5% reduction in your final grade.

In addition, every five late arrivals will result in a 5% reduction in your final grade.

### *Items to purchase* **USB stick**

You will need a USB stick to back up your files. Please remember that you are responsible for backing up your work. No deadline can be missed due to loss of data.

## *Grading*

This is a project-oriented course. Therefore, the grading will be based on various in-class/take-home projects. Because this class is also about working in groups, 10% of your grade will be determined by how you worked with your art director and others.

# *Components Scale*

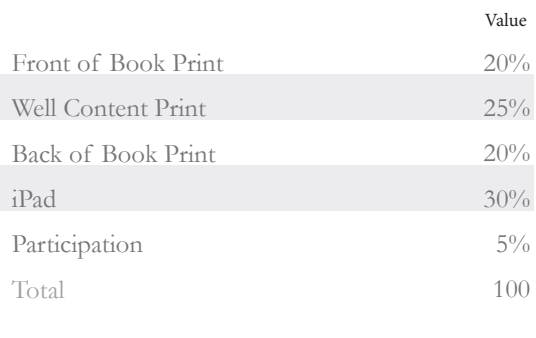

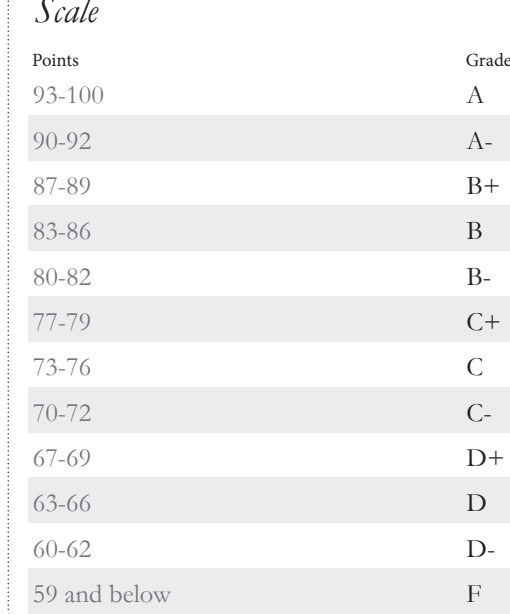

### *Grading criteria*

**Be prepared to aggressively work on your magazines outside of class.** You will have time during class for hands-on work, but there will be lots of work needed outside of class to accomplish the expected goals of excellence. It is the responsibility of each designer to organize their time in order to meet the deadlines.

This is a capstone class, where you are expected to apply the skills learned in Graphic Design, Newspaper Design and other preceding classes. Your pages are evaluated on the application of the design principles and software uses learned in the prerequisites. However, you are expected to push creatively and build from there. You are encouraged and expected to push for high innovative and creative goals.

These are the main general grading criteria I will be using for the projects:

1. Aesthetic design and good use of typography. 2. Innovation (efforts that go beyond the status quo to further the story and ehance communication in different and effective ways).

3. Execution.

Every project must be completed on schedule (sometimes these deadines are established days and weeks in advance like a real magazine startup).

Three things that you want to avoid and that could have a negative impact on your grade:

- 1) Coming to class late.
- 2) Texting on and updating on your phone.
- 3) Checking email, writing emails and going on Facebook in class.

Please be professional!

### *Guest speakers*

During the semester we will try to bring a design industry leader to class as a guest speaker via Skype.

### *iPads*

If you have access to an iPad or can get someone to buy you one, now would also be a good time get one (or a good excuse to beg for one). However, each of the slected leaders will have access to the three iPads that belong to our visual communication sequence.

### Course calendar

### **NOTE: This schedule is a guide and based on real-world startup magazines and iPad creation. Therefore, it may have slight tweaks and change somewhat as the semester progresses.**

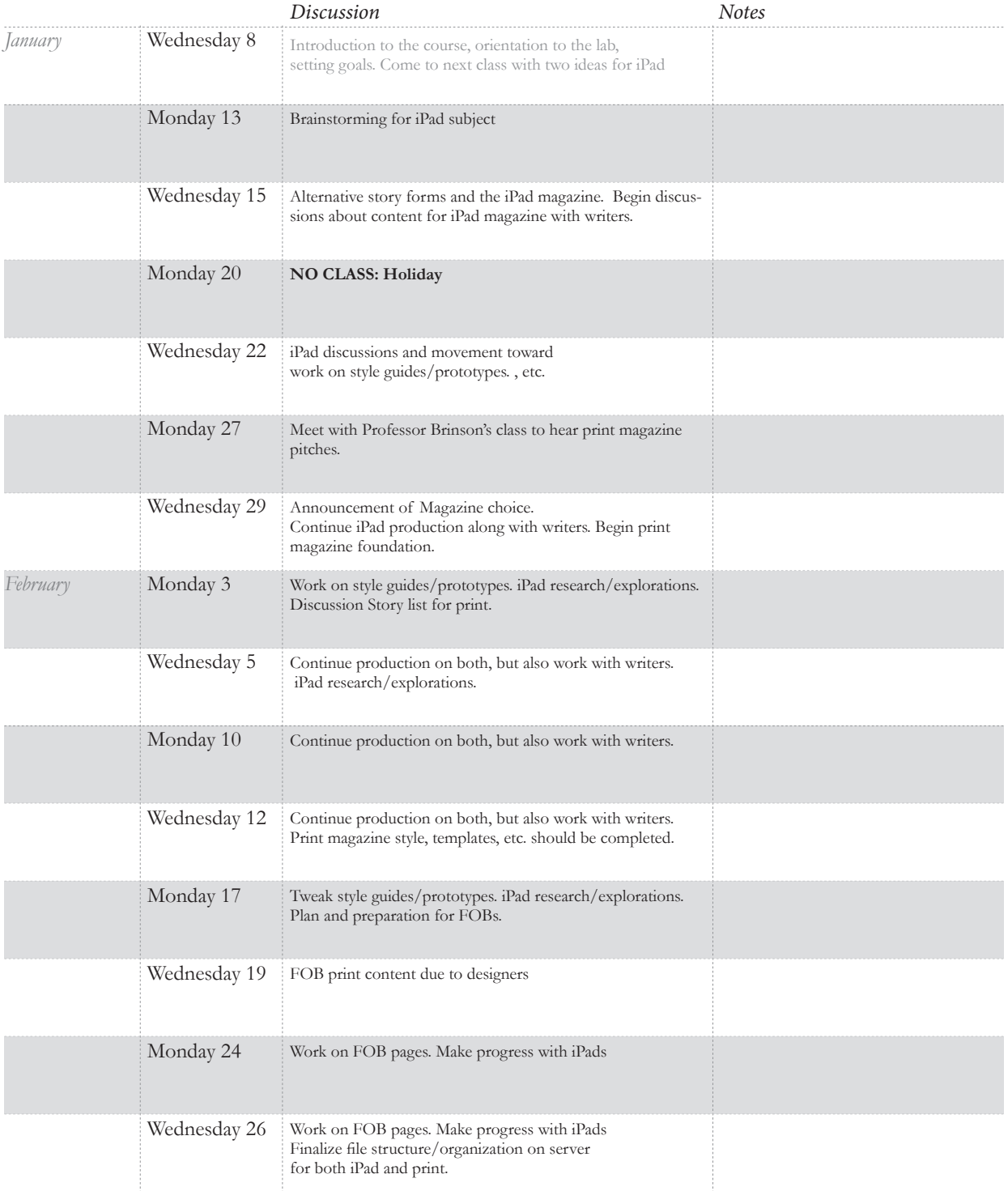

# <sub>JOMC483</sub><br>Magazine Design

## Course calendar

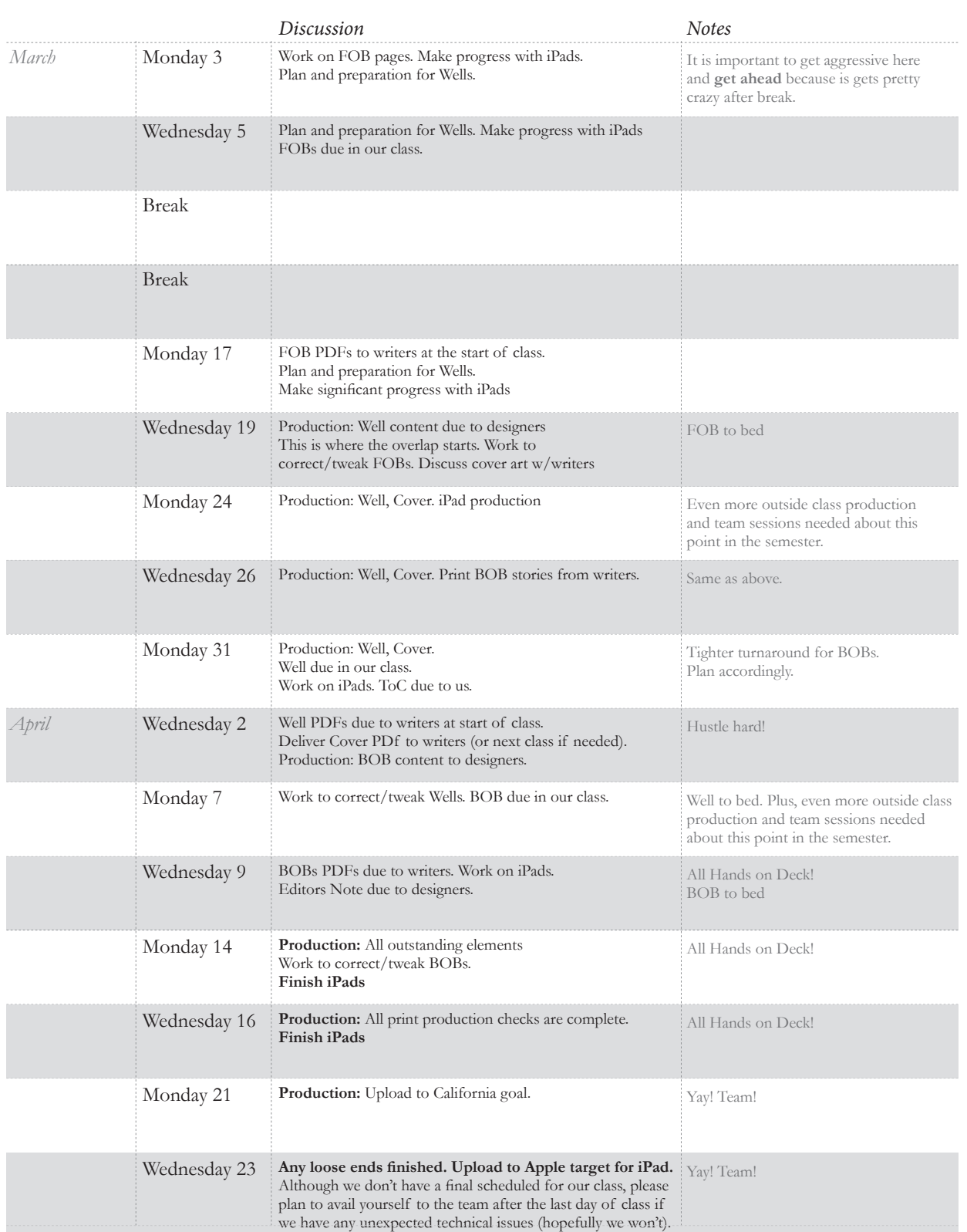